### **Advanced Systems Lab**

Spring 2020

Lecture: Optimization for Instruction-Level Parallelism

Instructor: Markus Püschel, Ce Zhang

TA: Joao Rivera, Bojan Karlas, several more

#### ETH

Eidgenössische Technische Hochschule Zürich Swiss Federal Institute of Technology Zurich

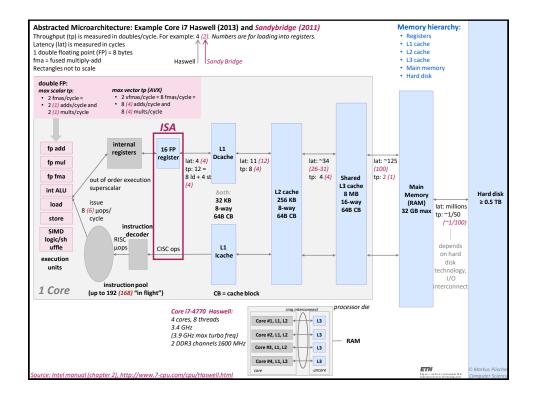

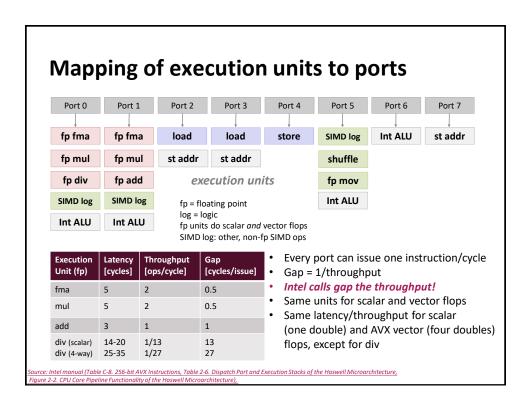

### **How To Make Code Faster?**

- It depends!
- Memory bound: Reduce memory traffic
  - Reduce cache misses, register spills
  - Compress data
- Compute bound: Keep floating point units busy
  - Reduce cache misses, register spills
  - Instruction level parallelism (ILP)
  - Vectorization
- Next: Optimizing for ILP (an example)

Chapter 5 in **Computer Systems: A Programmer's Perspective**, 2<sup>nd</sup> edition, Randal E. Bryant and David R. O'Hallaron, Addison Wesley 2010 Part of these slides are adapted from the course associated with this book

### **Superscalar Processor**

- Definition: A superscalar processor can issue and execute multiple instructions in one cycle. The instructions are retrieved from a sequential instruction stream and are usually scheduled dynamically.
- Benefit: Superscalar processors can take advantage of instruction level parallelism (ILP) that many programs have
- Most CPUs since about 1998 are superscalar
- Intel: since Pentium Pro
- Simple embedded processors are usually not superscalar

5

### **ILP**

#### Code

#### t2 = t0 + t1 t5 = t4 \* t3 t6 = t2 + t5

#### **Dependencies**

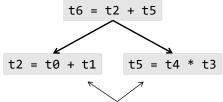

can be executed in parallel and in any order

### **Hard Bounds: Haswell and Coffee Lake**

#### Haswell

|         | latency | 1/tp = gap |
|---------|---------|------------|
| FP Add  | 3       | 1          |
| FP Mul  | 5       | 0.5        |
| Int Add | 1       | 0.5        |
| Int Mul | 3       | 1          |

blackboard

#### **Coffee Lake**

|         | latency | 1/tp = gap |
|---------|---------|------------|
| FP Add  | 4       | 0.5        |
| FP Mul  | 4       | 0.5        |
| Int Add | 1       | 0.5        |
| Int Mul | 3       | 1          |

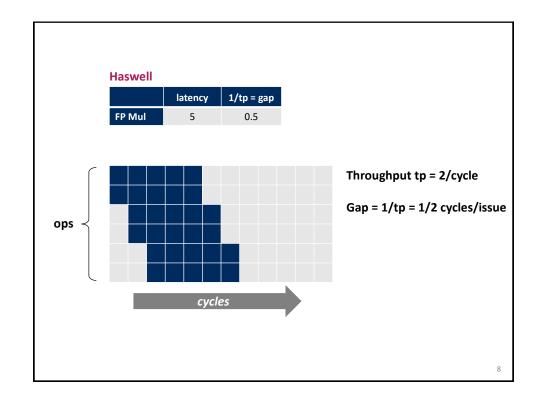

## Hard Bounds (cont'd)

- How many cycles at least if
  - Function requires n float mults?
  - Function requires n int adds?

9

### **Example Computation: Reduction**

### **Runtime of Reduce (Haswell)**

Use cycles/OP

```
void reduce(vec_ptr v, data_t *dest)
{
  int i;
  int length = vec_length(v);
  data_t *d = get_vec_start(v);
  data_t t = IDENT;
  for (i = 0; i < length; i++)
    t = t OP d[i];
  *dest = t;
}</pre>
```

#### Questions:

- Explain red row
- Explain gray row

#### Cycles per OP

| Method | Int (ad | dd/mult) | Float (ac | dd/mult) |
|--------|---------|----------|-----------|----------|
| reduce | 1.29    | 2.94     | 2.95      | 4.92     |
| bound  | 0.5     | 1.0      | 1.0       | 0.5      |

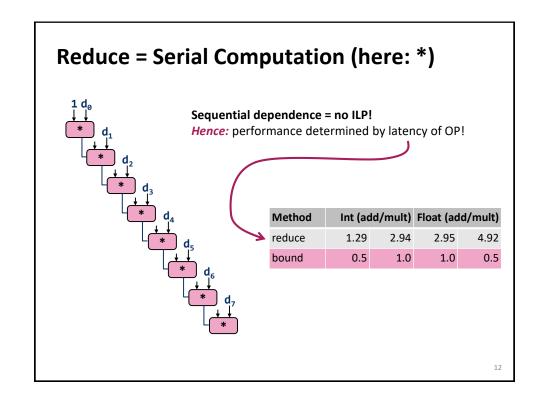

### **Loop Unrolling**

```
void unroll2(vec_ptr v, data_t *dest)
{
    int length = vec_length(v);
    int limit = length-1;
    data_t *d = get_vec_start(v);
    data_t x = IDENT;
    int i;
    /* Combine 2 elements at a time */
    for (i = 0; i < limit; i += 2)
        x = (x OP d[i]) OP d[i+1];
    /* Finish any remaining elements */
    for (; i < length; i++)
        x = x OP d[i];
    *dest = x;
}</pre>
```

- Perform 2x more useful work per iteration
- How does the runtime change?

13

## **Effect of Loop Unrolling**

| Method   | Int (ad | dd/mult) | Float (ad | dd/mult) |
|----------|---------|----------|-----------|----------|
| combine4 | 1.29    | 2.94     | 2.95      | 4.92     |
| unroll2  | 1.0     | 2.94     | 2.95      | 4.92     |
| bound    | 0.5     | 1.0      | 1.0       | 0.5      |

- Helps integer sum a bit
- Others don't improve. Why?
  - Still sequential dependency

```
x = (x OP d[i]) OP d[i+1];
```

### **Loop Unrolling with Separate Accumulators**

```
void unroll2_sa(vec_ptr v, data_t *dest)
{
    int length = vec_length(v);
    int limit = length-1;
    data_t *d = get_vec_start(v);
    data_t x0 = IDENT;
    data_t x1 = IDENT;
    int i;
    /* Combine 2 elements at a time */
    for (i = 0; i < limit; i+=2) {
        x0 = x0 OP d[i];
        x1 = x1 OP d[i+1];
    }
    /* Finish any remaining elements */
    for (; i < length; i++)
        x0 = x0 OP d[i];
    *dest = x0 OP x1;
}</pre>
```

- Can this change the result of the computation?
- Floating point: yes!

15

### **Effect of Separate Accumulators**

| Method     | Method Int (add/mult) Float (add |      |      | ld/mult) |
|------------|----------------------------------|------|------|----------|
| combine4   | 1.29                             | 2.94 | 2.95 | 4.92     |
| unroll2    | 1.0                              | 2.94 | 2.95 | 4.92     |
| unroll2-sa | 0.79                             | 1.49 | 1.49 | 2.47     |
| bound      | 0.5                              | 1.0  | 1.0  | 0.5      |

- Almost exact 2x speedup (over unroll2) for Int \*, FP +, FP \*
  - Breaks sequential dependency

```
x0 = x0 OP d[i];
x1 = x1 OP d[i+1];
```

## **Separate Accumulators**

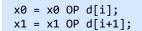

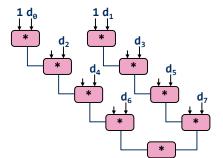

#### What changed:

Two independent "streams" of operations

#### **Overall Performance**

- N elements, D cycles latency/op
- Should be (N/2+1)\*D cycles: cycles per OP ≈ D/2

What Now?

17

# **Unrolling & Accumulating**

- Idea
  - Use K accumulators
  - Increase K until best performance reached
  - Need to unroll by L, K divides L
- Limitations
  - Diminishing returns:
     Cannot go beyond throughput limitations of execution units
  - Large overhead for short lengths: Finish off iterations sequentially

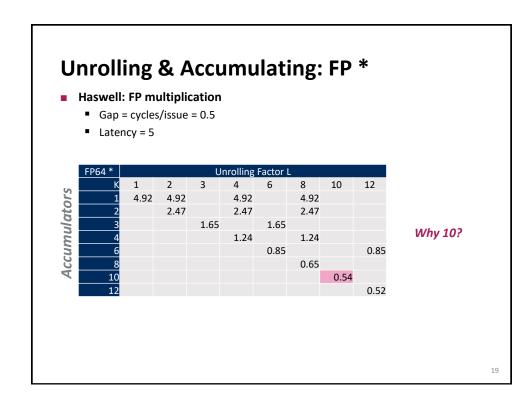

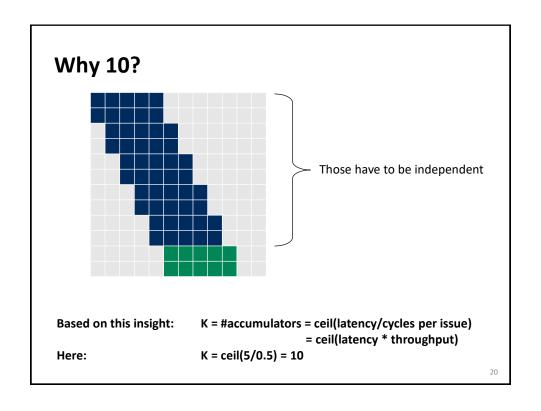

## **Unrolling & Accumulating: FP +**

- Haswell: FP addition
  - Gap = cycles/issue = 1
  - Latency = 3

|                     | FP64 + |      | Unrolling Factor L |      |      |      |      |      |      |
|---------------------|--------|------|--------------------|------|------|------|------|------|------|
| S                   | K      | 1    | 2                  | 3    | 4    | 6    | 8    | 10   | 12   |
| )C                  | 1      | 2.95 | 2.95               |      | 2.95 |      | 2.95 |      |      |
| <b>Accumulators</b> | 2      |      | 1.49               |      | 1.49 |      | 1.49 |      |      |
| Z                   | 3      |      |                    | 1.00 |      | 1.00 |      |      |      |
| M                   | 4      |      |                    |      | 1.01 |      | 1.01 |      |      |
| 7                   | 6      |      |                    |      |      | 1.01 |      |      | 1.01 |
| 100                 | 8      |      |                    |      |      |      | 1.00 |      |      |
| 7                   | 10     |      |                    |      |      |      |      | 1.01 |      |
|                     | 12     |      |                    |      |      |      |      |      | 1.01 |

21

# Unrolling & Accumulating: Int \*

- Haswell: Int multiplication
  - Gap = cycles/issue = 1
  - Latency = 3

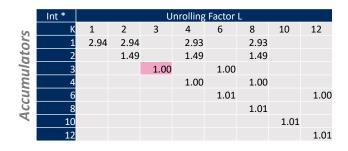

## **Unrolling & Accumulating: Int +**

- Haswell: Int multiplication
  - Gap = cycles/issue = 0.5
  - Latency = 1

|              | Int + |      | Unrolling Factor L |      |      |      |      |      |      |
|--------------|-------|------|--------------------|------|------|------|------|------|------|
| S            | K     | 1    | 2                  | 3    | 4    | 6    | 8    | 10   | 12   |
| Or           | 1     | 1.29 | 1.00               |      | 1.00 |      | 1.00 |      |      |
| Accumulators | 2     |      | 0.79               |      | 0.58 |      | 0.53 |      |      |
| Z            | 3     |      |                    | 0.74 |      | 0.56 |      |      |      |
| Z.           | 4     |      |                    |      | 0.58 |      | 0.55 |      |      |
| 7            | 6     |      |                    |      |      | 0.56 |      |      | 0.53 |
| 100          | 8     |      |                    |      |      |      | 0.53 |      |      |
| 4            | 10    |      |                    |      |      |      |      | 0.53 |      |
|              | 12    |      |                    |      |      |      |      |      | 0.53 |

Interesting question: what exactly happens here?

23

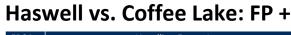

| FP64 + | Unrolling Factor L |      |      |      |      |      |      |      |  |
|--------|--------------------|------|------|------|------|------|------|------|--|
| K      | 1                  | 2    | 3    | 4    | 6    | 8    | 10   | 12   |  |
| 1      | 2.95               | 2.95 |      | 2.95 |      | 2.95 |      |      |  |
| 2      |                    | 1.49 |      | 1.49 |      | 1.49 |      |      |  |
| 3      |                    |      | 1.00 |      | 1.00 |      |      |      |  |
| 4      |                    |      |      | 1.01 |      | 1.01 |      |      |  |
| 6      |                    |      |      |      | 1.01 |      |      | 1.01 |  |
| 8      |                    |      |      |      |      | 1.00 |      |      |  |
| 10     |                    |      |      |      |      |      | 1.01 |      |  |
| 12     |                    |      |      |      |      |      |      | 1.01 |  |

| Haswell:       |  |
|----------------|--|
| Latency = 3    |  |
| <b>Gap = 1</b> |  |

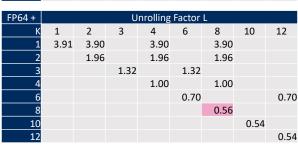

Coffee Lake: Latency = 4 Gap = 0.5

Says something about porting processor-tuned code

## **Summary (ILP)**

- Instruction level parallelism may have to be made explicit in program
- Potential blockers for compilers
  - Reassociation changes result (FP)
  - Too many choices, no good way of deciding
- Unrolling
  - By itself does often nothing (branch prediction works usually well)
  - But may be needed to enable additional transformations (here: reassociation)
- How to program this example?
  - Solution 1: program generator generates alternatives and picks best
  - Solution 2: use model based on latency and throughput